## **[Video Jeet 2 Review](http://samueleleyinte.com/video-jeet-2-review/)**

## **Video Jeet Demo**

[yt video="B7XNBlJmL-A" width="560″ height="340″ /]

Video Jeet is form of has a deceptive identify. Once I first heard about it I truly thought it was some form of a video player. However what it's as an alternative is acutally a auto content material posting device for individuals who use blogs. Now I've seen autoposting instruments earlier than. Actually I've written autoposting instruments myself however video Jeet is exclusive in that it's not a WordPress plugin, it's truly a desktop software program that runs in your pc. This offers it some benefits and drawbacks over different instruments. I'll cowl each on this evaluate, however first let me clarify how Video Jeet works.

After you obtain the software program and set up it in your pc you'll be requested to enter a entry key that was supplied along with your buy. From there you want to hyperlink up your weblog to Video Jeet.

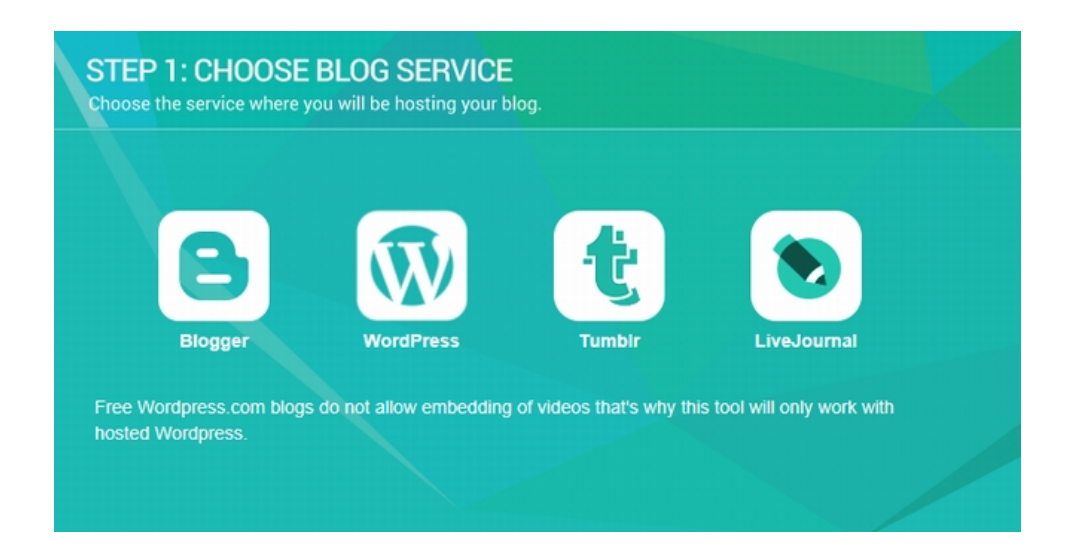

Video Jeet could make computerized posts to Blogger, WordPress, Tumblr and LiveJournal. One thing price noting is that you probably have a free WordPress weblog hosted on WordPress's free servers you cannot embed video, and due to this Video Jeet won't work on them. This actually shouldn't be an issue although. With the low price of internet hosting and domains anybody serous about operating an internet ought to have their very own web site. Actually there may be little excuse to not.

As soon as you choose your weblog sort you then give the software program entry to the weblog by coming into your web site URL, log in consumer identify, and log in password. That is required so the software program can publish for you and in case your questioning there is no such thing as a safety problem with this since Video Jeet is a software program that runs in your desktop and doesn't retailer this knowledge online wherever.

Now as I've stated this device autoposts content material to your weblog. Nevertheless the query that involves thoughts is the place does that content material come from? Properly it will get it from YouTube. The way in which Video Jeet works is it searches YouTube for related movies primarily based on the key phrases you enter. The content material it posts is the video itself, and the outline of the video (so there may be textual content content material for Google).

You'll be able to set Video Jeet to auto publish content material at an everyday interval, to strip out any hyperlinks it finds within the description (so your not again linking to someones web site) and in addition add in some default textual content that you just need to present on the backside of the publish. That is HTML enabled textual content and is an efficient place to enter your affiliate hyperlink, or fundamental web site hyperlink in case your constructing a PBN. The one factor I didn't like in regards to the default textual content although is that it was not WYSIWYG. Whilst you can enter HTML it's important to know HTML so as to use it. A WYSIWYG editor would have been higher in my view.

After you enter all of your settings, together with your key phrases, Video Jeet will then begin discovering related movies, with textual content descriptions, that it might probably use for computerized posts. It retains an inventory of all of the potential posts that it finds and you'll manually evaluate them and add them to the posting queue.

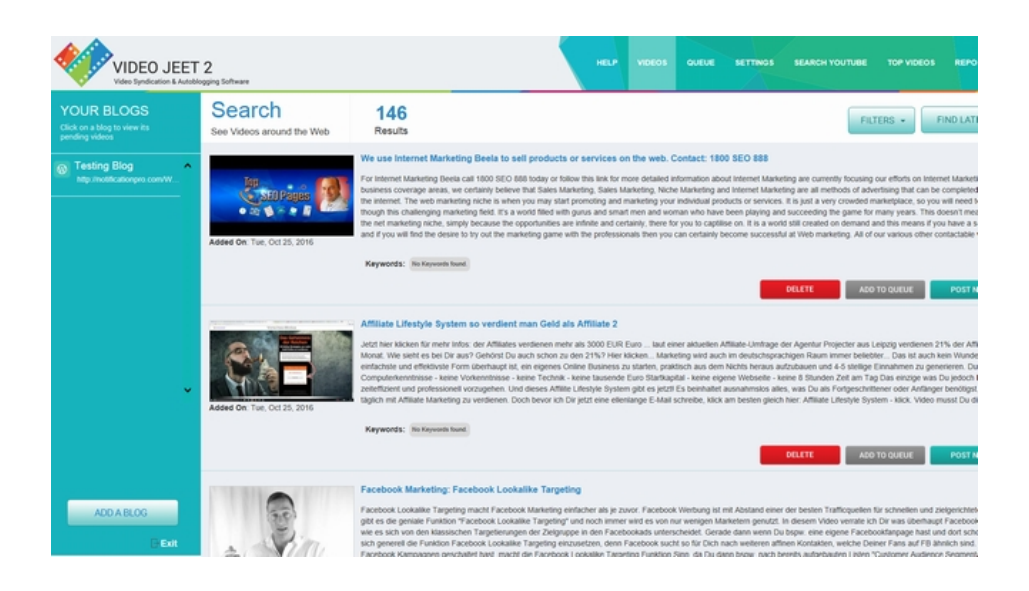

That is one thing that you're for certain going to need to do as a result of Video Jeet being a bot can't intelligently decide high quality and a few posts won't be acceptable in your weblog. Now this doesn't imply it's important to learn each line of the textual content content material or watch all the video. However you must at the least shortly scan a posts textual content earlier than you add it to your queue. If for no different cause than to make it possible for the video you might be publish is at the least within the right language (in my exams Video Jeet discovered posts in English, Spanish, and what I consider to be German)

The search performance is kind of quick and inside a minute or two I had over 140 potential posts so as to add to my queue. I shortly scanned by these posts, clicked the add button for those I needed to make use of, and inside one other minute or two I had a couple of dozen posts in my queue which it then printed to my testing weblog routinely on the common interval I chosen in this system settings. For my exams I had the

interval set actually quick (each 10 minutes) so I may take a look at in an inexpensive period of time. Nevertheless usually you'd need to be each few hours, and even each few days in order that your posts look extra natural and so it appears to be like like your web site is being recurrently up to date.

This auto-posting performance (together with the truth that it posts to non WordPress blogs) is without doubt one of the large benefits of the truth that Video Jeet is a desktop software program. If it was a plugin it might be troublesome to make the autoposting work appropriately, or on the very least the setup for the top consumer could be tougher (particularly if the top consumer will not be techie). Nevertheless with Video Jeet its fairly simple. The drawback although is that it's important to have your pc on and the software program operating for it to make the auto posts. Whereas that is form of an annoyance it shouldn't be a 'deal beaker' for most individuals. I for instance, like many individuals, nearly by no means truly flip off my pc, and there's no cause why this software program cant run within the background minimized. As a software program developer I've a more recent pc, however nothing superior, 90% of my time on it's spent typing textual content in any case, besides Video Jeet didn't put an enormous load on my machine or burn up quite a lot of reminiscence assets.

So what do I consider Video Jeet over all? Properly as I stated, its not a brand new idea. There have been autoposting instruments round for so long as I can bear in mind. Of those I examined Video Jeet is without doubt one of the higher. In case your constructing an authority weblog (reminiscent of this one) then your going to have to write down your personal one off content material. Nevertheless in case your constructing area of interest blogs, or a PBN, or utilizing any form of tactic the place it's fascinating to have a number of websites up shortly which can be populated with contemporary, related content material recurrently then Video

Jeet goes to be an amazing device to have. When you will have quite a lot of area of interest websites it turns into an actual burden to manually replace all of them. However with Video Jeet it may be 100% automated. You don't even have to write down the content material you publish your self.

[scbutton link="http://jvz9.com/c/87523/236451″ target="blank" variation="red" size="large" align="none"]APPROVED! Click Here To Learn More[/scbutton]

**Bonus: There are a bunch of bonuses that the seller is offering to everybody no matter who buys. Nevertheless I'm giving one special additional bonus.**

## **WP Social Traffic**

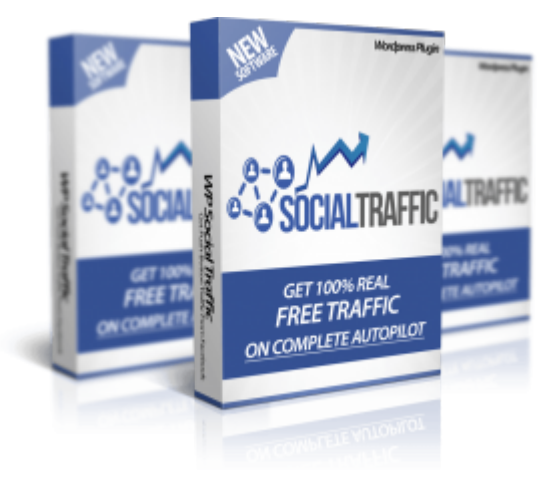

**Currently, the top best selling product on JVZOO.**

**You will get it as my special bonus once you purchase Video Jeet 2 via my link. Check out the demo video below:**

```
[yt video="bKFfyQ506Ds" width="560″ height="340″ /]
```